#### SYBEX Book Index

# MCSE: SQL Server™ 2000 Design Study Guide

Marc Israel
J. Steven Jones

Index

Copyright © 2001 SYBEX Inc., 1151 Marina Village Parkway, Alameda, CA 94501. World rights reserved. No part of this publication may be stored in a retrieval system, transmitted, or reproduced in any way, including but not limited to photocopy, photograph, magnetic or other record, without the prior agreement and written permission of the publisher.

ISBN: 0-7821-2942-0

SYBEX and the SYBEX logo are either registered trademarks or trademarks of SYBEX Inc. in the USA and other countries.

TRADEMARKS: Sybex has attempted throughout this book to distinguish proprietary trademarks from descriptive terms by following the capitalization style used by the manufacturer. Copyrights and trademarks of all products and services listed or described herein are property of their respective owners and companies. All rules and laws pertaining to said copyrights and trademarks are inferred.

This document may contain images, text, trademarks, logos, and/or other material owned by third parties. All rights reserved. Such material may not be copied, distributed, transmitted, or stored without the express, prior, written consent of the owner.

The author and publisher have made their best efforts to prepare this book, and the content is based upon final release software whenever possible. Portions of the manuscript may be based upon pre-release versions supplied by software manufacturers. The author and the publisher make no representation or warranties of any kind with regard to the completeness or accuracy of the contents herein and accept no liability of any kind including but not limited to performance, merchantability, fitness for any particular purpose, or any losses or damages of any kind caused or alleged to be caused directly or indirectly from this book.

SYBEX Inc. 1151 Marina Village Pkwy. Alameda, CA 94501 USA Phone: 510-523-8233

www.sybex.com

# Index

**Note to the reader:** Throughout this index **boldfaced** page numbers indicate primary discussions of a topic. *Italicized* page numbers indicate illustrations.

# **Symbols**

@@ERROR system function, 393–394 @@IDENTITY global variable, 158–160 .LDF log files, 67 .MDF primary data files, 67 .NDF secondary data files, 67

#### **Numbers**

1NF (First Normal Form), 32–35, 32, 33, 34 2NF (Second Normal Form), 35–36, 36 3NF (Third Normal Form), 36–39, 38 4NF (Fourth Normal Form), 39–40 5NF (Fifth Normal Form), 40

# Α

access to databases, 659–664
adding new users, 660–662, 660, 661, 662
adding roles and users, 663–664
basics, 659–660
user-defined roles, 662–663
accessing data. See data, accessing accessing servers. See under SQL Server 2000
ACID properties, 396
AFTER triggers, 407–408
aggregates
aggregate operators, 464–468
exercise using, 468–469
aliases
ease in reading code and, 458
specifying, 450–451

allocation data allocation, 99-103, 99 extent allocation, 96-98 tracking, 103-107, 104 alternate keys, 16 ANSI NULL default option, 155 applications application access and design, 129 application roles, 664-666 Decision Support System (DSS), 129 OnLine Transaction Processing (OLTP), 129 ARITHABORT, 328 artificial keys, 17 atomic columns, 29 attributes, See also keys datatype attributes, 23-24 defined, 6, 7 defining, 7-9 autoparametization, 745

#### В

B, meaning of in SQL Server, 291
B-Trees, 199
back up issues, and filegroups, 127
Balanced Trees, 199
batch optimization, 702–703
batches defined, 382–383
BCNF (Boyce/Codd Normal Form), 39
BCP (bulk copy program), 588–607, See also bulk copy
BCP syntax, 589–594
BCP utility, 600–601
format files, 594–600
binary attributes datatypes, 23–24

| composite indexes                                    | extracting in XML format, 507                      |
|------------------------------------------------------|----------------------------------------------------|
| creating, 325–326                                    | functions for transforming, 476–479                |
| described, 296                                       | masking complexity with views, 361                 |
| COMPUTE clause, 467–468                              | modifying using XML, 559-568                       |
| conceptual design                                    | modifying rows with OPENXML, 564-567               |
| aspects of, 28                                       | using OPENXML, 559–563                             |
| importance of, 3                                     | placement and database performance, 129-130        |
| vs. relational model, 5                              | retrieving using views, 368–369                    |
| connections, 609–610                                 | updating                                           |
| constraints, 659-664, See also foreign keys          | using cursors, 556–558                             |
| default constraints, 228–231                         | using views, 368–369                               |
| defining at table creation, 228–230, 230             | data access, analyzing and optimizing, 698–767     |
| defining for existing tables, 230–231                | analyzing queries, 703–716                         |
| unique constraints, 246–252                          | execution plan analysis, 709–714                   |
| defining at table creation, 247–251, 249             | exercise in, 714–716                               |
| defining at table modification, 251–252              | SET FORCEPLAN, 704                                 |
| vs. default objects, 233                             | SET NOEXEC, 704–705                                |
| vs. triggers, 25                                     | SET SHOWPLAN_ALL, 705–707                          |
| correlated subqueries, 473                           | SET statements basics, 703–704                     |
| Create Database statement                            | SET STATISTICS IO, 708                             |
| options, 73–94                                       | SET STATISTICS 10, 708 SET STATISTICS PROFILE, 709 |
|                                                      | SET STATISTICS FROTILE, 709                        |
| automatic shrinking, 80–81                           |                                                    |
| collation, 79–80                                     | SETSHOWPLAN_TEXT, 707–708                          |
| filenames, 73–74                                     | exam essentials, 757–758                           |
| manual shrinking, 82–86, 82, 85                      | key terms, 757                                     |
| size and growth, 74–79, 77, 78                       | optimizing queries, 717–732                        |
| script, 68                                           | changing an index, 723–726, 724, 726               |
| CREATE INDEX statement, 320–322                      | indexes and, 717–721                               |
| creation scripts, and Generate SQL Scripts           | limiting the result set, 721–723, 722, 723         |
| utility, 69                                          | query hints and, 726–731                           |
| cross joins, 462                                     | optimizing stored procedures and triggers,         |
| crow's feet, 12, 12                                  | 744–746                                            |
| CUBE and ROLLUP, 466–467                             | Profiler, 731–744                                  |
| cursors, 480–489                                     | basics, 731–732, 732                               |
| basics, 480                                          | creating traces using, 738–739, 739                |
| cursor declarations, <b>484–488</b> , <i>555–556</i> | functions and use, 733-738, 735, 736, 737          |
| modifying data inside, 555-558                       | Index Tuning Wizard, 741–744                       |
| retrieving data from, 488–489                        | lock detection, 740–741                            |
| using, 481–484                                       | replaying saved trace files, 739–740               |
|                                                      | query optimizer, 699–703                           |
|                                                      | basics, 699-700                                    |
| D                                                    | batch optimization, 702–703                        |
|                                                      | single statement optimization, 700–702             |
| data, See also datatypes                             | review questions and answers, 758–767              |
| allocation, 99–103, 99                               | stored procedure debugger, 746–755                 |
| allocation tracking, 103–107, 104                    | exercise in debugging, 749–755, 752,               |
| binary data, isolating, 126                          | 753, 754                                           |
| , , , -                                              |                                                    |

| using, 746–749, 748                         | access through URLs using template files,     |
|---------------------------------------------|-----------------------------------------------|
| summary, 755–756                            | 508–511                                       |
| data, accessing, 442–532                    | access through URLs using XPATH, 514          |
| cursors, 480–489                            | access through URLs using XSL,                |
| declarations, 484–488                       | 511–513, 513                                  |
| definition and uses, 480                    | description, 500–501                          |
| retrieving data from, 488–489               | exercise in extracting data in XML            |
| using, 481–484                              | format, 507                                   |
| data transforming functions, 476–479        | using SELECT with, 502–506                    |
| distributed queries, 489–500                | data files, See also filegroups; files        |
| about, 489–490                              | databases and                                 |
| distributed partitioned views, 496-500, 497 | adding to, 92, 124                            |
| linked servers, 490–494                     | creating databases and, 66-72, 66             |
| OPENROWSET function, 494–496                | removing files, 93                            |
| exam essentials, 516–517                    | defragmenting, 339-341                        |
| heterogeneous, 495–496                      | filenames, and database management,           |
| indexes and, 297–306                        | 73–74, 73                                     |
| clustered indexes, 299-302, 300, 301        | placement                                     |
| heaps, 297–299, 298, 299                    | data placement, 129–130                       |
| nonclustered indexes, 302–306, 304, 305     | default placement, 67                         |
| key terms, 518                              | placement and performance, 127–131            |
| review questions and answers, 519-532       | shrinking, 80–90                              |
| SELECT statement and, 443–475               | automatically, 80–81                          |
| aggregate operators, 464–465                | files directly, 87–90, 89                     |
| COMPUTE clause, 467–468                     | manually, 82–86, 82, 85                       |
| cross joins, 462                            | with Enterprise Manager, 86–87, 90            |
| CUBE and ROLLUP, 466–467                    | size and growth options, 74–75                |
| DISTINCT command, 470–471                   | space management and, <b>94–107</b> , 95, 96, |
| exercise in joining tables, 463–464         | 99, 104                                       |
| exercise in using aggregates, 468–469       | allocation tracking, 103-107, 104             |
| exercise in using queries, 453–455          | data allocation, 99–103                       |
| GROUP BY clause, 465                        | extents, 95–98, 95, 96                        |
| HAVING clause, 466                          | pages, 98–99, 99                              |
| inner joins, 456–458                        | types, 67                                     |
| limiting returned results, 451–453          | vs. log files, 107                            |
| ORDER BY clause, 446–447                    | data, importing and exporting, 588-624        |
| outer joins, 458–461                        | bulk copy program (BCP), 588–601              |
| scalars, 471–472                            | BCP syntax, 589–594                           |
| single table SELECT, 444–445, 445           | BCP utility, 600–601                          |
| specifying aliases, 450–451                 | format files, 594–600                         |
| subqueries, 472–475                         | BULK INSERT, 602–607                          |
| UNION command, 470                          | BULK INSERT syntax, 602–605                   |
| WHERE clause, 447-449                       | using, 606–607                                |
| SQL Server 2000 and, 442–443                | Data Transformation Services (DTS), 607–617   |
| summary, 515–516                            | basics, 608–609, 608                          |
| XML and, 500–514                            | connections, 609–610                          |
|                                             |                                               |

| packages, 608, 612-613                      | single rows with identity fields, 540–541     |
|---------------------------------------------|-----------------------------------------------|
| tasks, 610–612                              | single rows with selected columns, 538–539    |
| using, 613–617, 614, 615, 616               | inside cursors, 555–558                       |
| exam essentials, 618                        | key terms, 573                                |
| key terms, 618                              | review questions and answers, 574-586         |
| review questions and answers, 619-624, 622  | summary, 573                                  |
| summary, 617–618                            | UPDATE statement, 544–551                     |
| data integrity, 222–286                     | all rows, 545–546                             |
| basics, 222                                 | multiple columns, 548-550                     |
| check rules, 234–240                        | sets of rows, 547–548                         |
| check constraints, 235-239                  | views, 550–551                                |
| rules, 239–240                              | using distributed queries, 568–572            |
| default values, 227–234                     | using linked servers, 569                     |
| basics, 227–228                             | using OPENROWSET, 570–572, 571, 572           |
| default constraints, 228–231, 230           | using OPENXML, 559–568                        |
| default objects, 232–234                    | deleting rows, 566–567                        |
| exam essentials, 268                        | inserting rows, 564–565                       |
| foreign key constraints, 252-267, 252       | new rowset views, 561–564                     |
| cascading foreign key constraints, 260–265, | SP_XML_PREPAREDOCUMENT, 559–561               |
| 264, 265                                    | updating rows, 565–566                        |
| creating and using exercise, 257–258        | Data Read and Write Log process, 70, 70       |
| defining at table creation, 253–260         | Data Transformation Services (DTS), 607-617   |
| defining at table modification, 266–267     | basics, 608-609, 608                          |
| real world scenario, 259                    | connections, 609–610                          |
| implementing, 223–227                       | packages, 608, 612-613                        |
| key terms, 268                              | tasks, 610–612                                |
| primary keys, 240–246                       | using, 613–617, 614, 615, 616                 |
| basics, 240–241                             | database logical modeling, 2-61               |
| defining at table creation, 241-245, 244    | denormalization process, 41–47, 41, 42        |
| defining at table modification, 245-246     | adding derived columns, 45-46, 45             |
| review questions and answers, 269-286, 269, | adding redundant columns, 43-45, 44           |
| 271, 273, 278, 279                          | partitioning tables, 46-47, 46                |
| summary, 267                                | designing database systems, 2-5               |
| types, 22–28                                | Entity/Relationship (ER) database model, 5-28 |
| domain integrity, 22–24, 222                | basics, 5–7                                   |
| enterprise integrity, 28, 223               | defining entities and attributes, 7-10, 9     |
| entity integrity, 24, 223                   | domain integrity, 22-24                       |
| referential integrity, 24–28, 223           | enterprise integrity, 28                      |
| unique constraints, 246–252                 | entity integrity, 24                          |
| defining at table creation, 247-251, 249    | keys, 16–21                                   |
| defining at table modification, 251-252     | referential integrity, 24–28                  |
| data, modifying, 534–586                    | relationships, 10–16, 11, 12, 13, 14, 15, 16  |
| DELETE statement, 551–554                   | exam essentials, 48-49                        |
| exam essentials, 574                        | key terms, 49                                 |
| INSERT statement, 535–544                   | relational models and normalization, 28-40    |
| multiple rows, 542–544                      | advanced normalization, 39-40                 |
| single rows insert, 535–538                 |                                               |

| First Normal Form (1NF), 32–35, 32,          | recovery model and, 116                    |
|----------------------------------------------|--------------------------------------------|
| 33, 34                                       | table of options values, 114-115           |
| relational tables, 29–31                     | database physical modeling, 64-147         |
| Second Normal Form (2NF), 35-36, 36          | creating and managing databases. See data- |
| Third Normal Form (3NF), 36-39, 38           | bases, creating and managing               |
| review questions and answers, 50-61, 50, 52, | exam essentials, 133                       |
| 55, 56, 58                                   | file placement and performance, 127-131    |
| database objects, creating and maintaining,  | filegroups, 120–127                        |
| 357–440                                      | basics, 120–121, 121                       |
| exam essentials, 421–422                     | creating, 121–125, 122, 123                |
| key terms, 421                               | maintenance and performance, 125–127       |
| review questions and answers, 422–440, 423,  | key terms, 132–133                         |
| 429, 435                                     | review questions and answers, 133–147      |
| stored procedures, 378–395                   | summary, 132                               |
| creating and altering, 380–384               | databases                                  |
| definition and advantages, 379–380, 380      | access, 659–664                            |
| error handling, 392–396                      | adding new users, 660–662, 660, 661, 662   |
| executing, 386–392                           | adding roles and users, 663–664            |
| using parameters, 384–385                    | basics, 659–660                            |
| summary, 420                                 | user-defined roles, 662–663                |
| transactions, 396–398                        | adding files and filegroups, 124           |
| triggers, 406–420                            | altering, 90–94                            |
| AFTER, 407–408, 419                          | monitoring activity with Profiler, 733–734 |
| AFTER INSERT, 419                            | names, changing, 93–94                     |
| changing firing order, 419                   | options values, 114–115                    |
| definition and advantages, 406–407           | shrinking, 80–90                           |
| DELETE, 410–412, 411                         | automatically, 80–81                       |
| disabling, 419–420                           | manually, 82–85, 82                        |
| INSERT, 409–410                              | using Enterprise Manager, 85–87, 85        |
| INSTEAD OF, 413–418                          | size, increasing, 86–87                    |
| multiple, 419                                | databases, creating and managing, 64–120   |
| performance considerations, 418              | creating simple databases, 65–72, 65       |
| UPDATE, 412–413, 412                         | Create Database statement, 68              |
| Web, 419                                     | data and log files, 66–72, 66, 70          |
| user-defined functions (UDFs), 399–405       | with Enterprise Manager, 65–66, 65, 76–79  |
| creating and altering, 400–404               | 77, 78                                     |
| definition and advantages, 399–400           | data files and, 66–72, 66                  |
| using, 404–405                               | database options, 113–120, 113             |
| views, 359–378                               | compatibility levels, 118–120              |
| creating and altering, 362–367               | database options value, 114–115            |
| defined, 360, 360                            | recovery Model, 116                        |
| indexed views, 369–372                       | managing, 73–94                            |
| partitioned views, 372–378, 372              | altering databases, 90–94                  |
| uses, 361                                    | collation, 79–80                           |
| using, 367–369                               | filenames, 73–74, 73                       |
| database options, 113–120, 113               | shrinking databases and files, 80–90, 82,  |
| compatibility levels, 118–120                | 85, 89                                     |
| default ANSI NULL, 155                       | size and growth options, 74–75             |
| uciuait 111 101 110 LL, 133                  | size and growin options, / 1 /3            |

| space management, 94–112                                   | logical design, See also relational models                    |
|------------------------------------------------------------|---------------------------------------------------------------|
| data files, 94–107, 95, 96, 104                            | and normalization                                             |
| log files, 107–113, 109, 110, 111                          | designing database systems, 2-5                               |
| datatypes                                                  | dirty pages defined, 72                                       |
| attributes of, 23–24                                       | disks, and log files, 131                                     |
| changing in columns, 172                                   | DISTINCT command, 470–471                                     |
| creating tables and, 154                                   | distributed partitioned views, 496-500, 497                   |
| system datatypes in columns, 176–184                       | distributed queries, 489–500                                  |
| date and time, 181                                         | about, 489–490                                                |
| listed, 177–180                                            | distributed partitioned views, 496–500, 497                   |
| numeric, 180–181                                           | linked servers, 490–494                                       |
| special, 182–183                                           | OPENROWSET function, 494–496                                  |
| strings, 181–182                                           | using to modify data, 568–572                                 |
| synonyms, 183–184                                          | linked servers, 569                                           |
| user-defined datatypes in columns, 184–187                 | OPENROWSET, 570–572, 571, 572                                 |
| date and time, values in columns, 181                      | distribution statistics, and indexes, 306–311                 |
| DBCC LOG statement, 108–109                                | domains                                                       |
| DBCC SHOW CONTIG, 335–336                                  | defined, 22                                                   |
| DBCC SHRINKDATABASE, 88–89                                 | domain integrity, 22–24, 222                                  |
| DBCC SHRINKFILE, options, 87–90                            | DSS (Decision Support System) application, 129                |
| deadlocks, 635–638                                         | DYNAMIC cursors, 486                                          |
| Decision Support System (DSS) application, 129             | Directions, 100                                               |
| declarative integrity, 223                                 |                                                               |
| default constraints, 228–231, 230                          | _                                                             |
| default objects, 232–234                                   | E                                                             |
| default values, 227–234                                    | edge tables, 563                                              |
| basics, 227–228                                            | ELEMENTS option, 503                                          |
| default constraints, 228–231, 230                          | ENCRYPTION option, 364                                        |
| default objects, 232–234                                   | enterprise integrity, 28, 223                                 |
| deferred name resolution defined, 383                      |                                                               |
| defragmenting data files, 339–341                          | Enterprise Manager                                            |
| delete rules, 25                                           | altering files, 91–93                                         |
| DELETE statement, 551–554                                  | adding, 92                                                    |
| DELETE statement, 331–334<br>DELETE triggers, 410–412, 411 | modifying, 91–92                                              |
| deletes, and fragmentation, 338–339                        | removing, 93                                                  |
| denormalization process, 41–47, 41, 42                     | cascading foreign key constraints, creating,                  |
| derived columns, adding, 45–46, 45                         | 262–265, 263, 264, 265                                        |
|                                                            | collation and, 164, 165                                       |
| redundant columns, adding, 43–45, 44                       | columns                                                       |
| tables, partitioning, 46–47, 46                            | defining default values, 229–230, 230                         |
| derived columns, adding, 45–46, 45                         | warning on altering, 171                                      |
| derived tables, 473                                        | data and log files, defining, 67                              |
| design                                                     | databases                                                     |
| conceptual design, See also Entity/Relationship            | adding new users, 660–662, 660, 661, 662                      |
| (ER) database model                                        | creating, 65–66, 65, 76–79, 77, 78                            |
| aspects of, 28                                             | options, 113–115, 113                                         |
| importance of, 3                                           | shrinking, 85–87, 85                                          |
| vs. logical, 5<br>vs. relational model, 5                  | datatypes (user-defined), creating and managing, 186–187, 187 |
| ve relational model \$                                     |                                                               |

| filegroups                                        | databases                                    |
|---------------------------------------------------|----------------------------------------------|
| adding, 124                                       | logical modeling, 48-61                      |
| changing default, 123, 123                        | objects, creating and maintaining, 421–440   |
| creating, 121, 123, 123, 168–169, 168             | physical modeling, 133–147                   |
| files                                             | indexes, 342–355                             |
| adding, modifying and removing, 91-92, 93         | locking, 646–652                             |
| shrinking, 88–90, 89                              | security plan, developing, 686–695           |
| locks, viewing, 639–641, 639, 640                 | tables, creating and maintaining, 204–219    |
| logins, adding, 657–659, 657, 658, 659            | tips for taking the exam, xxxi–xxxii         |
| rights, viewing, 670–671, 671                     | types of questions, xxvi–xxxi, xxviii        |
| tables                                            | Web sites for, xxxvii–xxxix                  |
| creating simple, 152, 152, 155–156, 155           | exclusive locks, 632                         |
| defining placement, 169–170, 170                  | execution plans                              |
| modifying, 171                                    | analyzing query execution, 709–714           |
| unique constraints, defining, 248–249, 249        | basics, 709–710                              |
| entities                                          | query operations, 710–714                    |
| attributes and, 7–10                              | query optimizer and, 701–714                 |
| defined, 6                                        | stored procedures and, 386                   |
| entity integrity, 24, 223                         | exercises, listed, xix–xx                    |
| entity integrity, 24, 223                         | EXPLICIT mode, and XML, 505–506              |
|                                                   |                                              |
| Entity/Relationship (ER) database model, 5–28, 21 | exporting. See data, importing and exporting |
| basics, 5–7                                       | extended properties                          |
| defining entities and attributes, 7–10, 9         | metadata and, 195                            |
| domain integrity, 22–24                           | tables and, 190–195, 191, 194                |
| elements of, 6                                    | Extensible Markup Language(XML), See also    |
| enterprise integrity, 28                          | XML Path Language                            |
| entity integrity, 24                              | modifying data using OPENXML, 559–568        |
| keys, 16–21                                       | deleting rows, 566–567                       |
| foreign keys, 19–21, 19                           | inserting rows, 564–565                      |
| primary keys, 16–19, 18, 19                       | new rowset views, 561–564                    |
| referential integrity, 24–28                      | SP_XML_PREPAREDOCUMENT, 559–561              |
| relationships, 10–16                              | updating rows, 565–566                       |
| many-to-many relationships, 14-15, 15             | options, 503                                 |
| one-to-many relationships, 13, 14, 14             | SQL Server 2000 and, 500–514                 |
| one-to-one relationships, 13–14, 13               | description, 500–501                         |
| recursive relationships, 16, 16                   | extracting data in XML format, 507           |
| ER. See Entity/Relationship (ER) database model   | integrating using XPATH, 514                 |
| errors, handling with stored procedures, 392–396  | integrating using XSL, 511–513, 513          |
| exam preparation                                  | using SELECT with, 502–506                   |
| adaptive exam format, xxix                        | using template files to access SQL Server    |
| data                                              | through a URL, 508-511                       |
| accessing, 516–532                                | Extensible Stylesheet Language (XSL)         |
| accessing, analyzing and optimizing,              | defined, 501                                 |
| 757–767                                           | extracting data in XML format and,           |
| importing and exporting, 618-624                  | 511–513, 513                                 |
| integrity, 268–286                                | extents, 95–98, 95, 96                       |
| modifying, 584–586                                | external fragmentation, 333–336, 334         |

| F                                                                       |
|-------------------------------------------------------------------------|
| FAST_FORWARD cursors, 487                                               |
| FETCH statements                                                        |
| retrieving data from cursors and, 488–489                               |
| using cursors and, 484                                                  |
| fields                                                                  |
| field lengths, 598–600                                                  |
| field terminators, 598–600                                              |
| filegroups                                                              |
| BLOBs and, 203                                                          |
| creating databases and, 120-127, 121                                    |
| adding filegroups, 124                                                  |
| automatically creating filegroups, 121–124,                             |
| 122, 123                                                                |
| backing up and, 127                                                     |
| creating tables and, 165-169                                            |
| basics, 165–167, 166, 167                                               |
| creating databases using new filegroup,                                 |
| 168–169, 168                                                            |
| defined, 120                                                            |
| maintenance and performance, 125–127                                    |
| RAID and, 169                                                           |
| files See also data files files files files files                       |
| files, <i>See also</i> data files; filegroups; log files database files |
| modifying, 91–92                                                        |
| placement and performance, 127–131                                      |
| format files, 594–600                                                   |
| field lengths and field terminators, 598–600                            |
| prefix lengths, 598                                                     |
| using, 595–596                                                          |
| removing from databases, 93                                             |
| fill factor, and indexes, 328–331, 329, 330                             |
| First Normal Form (1NF), 32–35, 32, 33, 34                              |
| fixed point numeric attributes, 23                                      |
| floating point numeric attributes, 23                                   |
| FOR REPLICATION option, 382                                             |
| foreign keys, 252–267, 252                                              |
| basics, 19-21, 19                                                       |
| cascading foreign key constraints, 260-265,                             |
| 263, 264, 265                                                           |
| defined, 19, 19                                                         |
| defining at table creation, 253–260                                     |
| cascading deletes and updates and, 258-260                              |
| column level constraints, 253–254                                       |

creating tables and, 257-258 table-level constraints, 254-256 defining at table modification, 266-267 Entity/Relationship model and, 19–21, 19, 21 exercise to create and use, 257-258 nonclustered indexes and, 720 real world scenario, 259 format files, 594-600 field lengths and field terminators, 598-600 prefix lengths, 598 using, 595-596 forms. See normal forms FORWARD\_ONLY, 486-487 fragmentation and index maintenance, 332-341 defragmenting data files, 339-341 deletes and, 338-339 fragmentation types, 333-336, 333, 334 inserts and, 336–337, 337 updates and, 337-338, 338 FROM clause, subqueries in, 473 full functional dependency defined, 31 full outer joins, 460-461 functions. See user-defined functions (UDFs)

#### G

GAMs. See Global Allocation Maps Generate SQL Scripts utility, 69 Global Allocation Maps (GAMs) defined, 98 table of usage, 105 global cursors, 485 globally unique identifiers. See GUIDs (globally unique identifiers) GROUP BY clause, 465 GUIDs (globally unique identifiers), See also ROWGUIDCOL creating and managing GUID columns, 162 - 163defined, 161

# Н

hardware, importance of powerful, 128 HAVING clause, 466

| heaps                                          | definition and advantages, 288-296         |
|------------------------------------------------|--------------------------------------------|
| accessing data and, 297-299, 298, 299          | clustered, 291-294, 292, 293               |
| and indexes, 289-291, 289, 290                 | composite, 296                             |
| defined, 289                                   | heaps, 289–291, 289, 290                   |
| hints                                          | nonclustered, 294–296, 294, 295            |
| index hints, 727                               | unique, 296                                |
| join hints, 726–727                            | exam essentials, 342–343                   |
| lock hints, 728–731                            | fragmentation and maintenance, 332-341     |
| query hints, 726–731                           | defragmenting data files, 339-341          |
| query processing, 727–728                      | deletes, 338–339                           |
| horizontal partitions defined, 675             | fragmentation types, 333–336, 333, 334     |
| 1                                              | inserts, 336–337, 337                      |
|                                                | updates, 337-338, 338                      |
| ı                                              | Index Tuning Wizard, 741–744               |
| 1                                              | key terms, 342                             |
| IAMs (Index Allocation Maps) defined, 98       | optimizing queries and, 717–721            |
| IDENT_CURRENT, 158–160                         | basics, 717–718                            |
| identifiers, See also unique identifiers       | by changing, 723–729, 724, 726             |
| conforming column names to, 153                | clustered indexes, 719                     |
| identifier rules, 153                          | nonclustered indexes, 719-721              |
| identifying relationship, 20–21                | physically separating from tables, 126     |
| identity, See also unique identifiers          | reindexing tables, 341                     |
| defined, 156                                   | review questions and answers, 343-355, 343 |
| Identity, 163                                  | 344, 349, 350                              |
| identity columns, 161, 540                     | statistics and, 306–320                    |
| identity values, 158-160, 541                  | creating statistics, 331–332               |
| identity columns, 161, 540                     | distribution statistics, 307–311           |
| identity fields, 540–541                       | index choice, 312-315, 312, 315            |
| identity values, 158-160, 541                  | statistics maintenance, 315–320            |
| IIS (Internet Information Server) defined, 501 | summary, 342                               |
| image columns, storage, 198-203, 202           | inline table-valued UDFs, 402-403          |
| importing. See data, importing and exporting   | inner joins, 456–458                       |
| Index Allocation Maps (IAMs) defined, 98       | insert rules, 24–25                        |
| index hints, 727                               | INSERT statement, 535–538                  |
| Index Tuning Wizard, 741–744                   | multiple rows, 542–544                     |
| indexed views, 369–372                         | single rows, 535–538                       |
| indexes, 288–355                               | single rows with identity fields, 540–541  |
| accessing data and, 297-306                    | single rows with selected columns, 538–539 |
| clustered indexes, 299-302, 300, 301           | INSERT triggers, 409–410, 409              |
| heaps, 297–299, 298, 299                       | inserts, and leaf level fragmentation,     |
| nonclustered indexes, 302-306, 304, 305        | 336–337, 337                               |
| creating, 320–331                              | INSTEAD OF triggers                        |
| clustered and nonclustered, 321-324, 322       | INSTEAD OF DELETE, 415                     |
| composite, 325–326                             | INSTEAD OF INSERT, 414–415                 |
| fill factor, 328-331, 329, 330                 | INSTEAD OF UPDATE, 416                     |
| on computed columns, 326–328                   | integrity. See data integrity              |
| unique, 324–325                                | intent locks, 631–632                      |

| intermediate levels defined, 291 internal fragmentation defined, 333, 333 determining, 334–336 negative effect of deletes on, 333, 338–339 Internet Explorer 5, and viewing XML documents, 506 Internet Information Server (IIS) defined, 501 | linked servers  accessing data and, 490–494  modifying data with, 569 literals. See scalars local cursors, 485 lock hints queries and, 728–731 servers and, 643–644 locking, 626–652 described, 626                                                                                                    |
|----------------------------------------------------------------------------------------------------|----------------------------------------------------------------------------------------------------|
| join hints, 726–727 joins cross joins, 462 exercise in joining tables, 463–464 inner joins, 456–458 outer joins, 458–461 full outer joins, 460–461 left and right outer joins, 459–460                                                        | exam essentials, 647 key terms, 646 lock manager, 627–634 basics, 627–629 levels of locking, 633–634 lock modes, 629–633 options, 638–644 lock hints and servers, 643–644 lock isolation levels, 642 viewing locks, 638–642, 639, 640, 641 review questions and answers, 647–652 summary, 645–646 transactions and locking, 634–638 locks |
| key range locks, 634 keys, <i>See also</i> foreign keys; primary keys alternate keys, 16 artificial keys, 17 candidate keys, 16 KEYSET cursors, 486                                                                                           | exclusive locks, 632 lock detection, 740–741 lock hints and queries, 728–731 SP_LOCK result set, 641–642 types of, 631–633 log files, <i>See also</i> transaction logs creating databases and, 66–72, 66 default placement, 67 functioning of, 69–70, 70 placement and performance, 130–131 placement, 130–131                            |
| latches, 633 lazy writer process, 72 leaf levels defined, 291 fragmentation and inserts, 336–337, 337 inserts as cause of fragmentation, 336 storage of computed columns and, 327 left and right outer joins, 459–460 legacy syntax, 460      | shrinking, 87–90, 89 size and growth options, 74–75 space management and, 107–113, 109, 110, 111 log records and, 110–111 size of, 109–110 transaction logs, 107–108 vs. data files, 107 logical design. See database logical modeling login databases and, 660 SQL Sever 2000 and, 655–659, 657, 658, 659                                |

#### M

mainframes, real world scenario, 601-602 managing databases. See databases, creating and managing manual shrinking, 82–86, 82, 85 many-to-many relationships, 14–15, 14, 15 materialized views In Oracle, 370 MCSE (Microsoft Certified System Engineer) described, xxi exam requirements, xxiv-xxvi types of questions, xxvi-xxxi metadata defined, 365 extended properties and, 195 Microsoft Certified System Engineer. See MCSE (Microsoft Certified System Engineer) min LSN, 110-111, 110, 111 mixed extents, 95, 96 multistatement table-valued UDFs, 403-404

#### N

natural order defined, 444 non-key attributes defined, 7, 9 non-leaf levels defined, 291 nonclustered indexes accessing data and, 302-306, 304, 305 creating, 321-324, 322 definition and advantages, 294-296, 294, 295 optimizing queries and, 719–721 normal forms, 31-39 Boyce/Codd Normal Form (BCNF), 39 First Normal Form (1NF), 32-35, 32, 33, 34 Second Normal Form (2NF), 35–36, 36 Third Normal Form (3NF), 36-39, 38 Fourth Normal Form (4NF), 39–40 Fifth Normal Form (5NF), 40 normalization process advanced normalization, 39-40 Boyce/Codd Normal Form (BCNF), 39 Fourth Normal Form (4NF), 39-40 Fifth Normal Form (5NF), 40 defined, 30 normal forms, 31-39

First Normal Form (1NF), 32–35, 32, 33, 34 Second Normal Form (2NF), 35-36, 36 Third Normal Form (3NF), 36–39, 38 normalized logical models, 38, 38 NOT FOR REPLICATION constraints and, 265 when defining identities, 161 ntext columns, and table storage, 198-203, 202 NULL values changing in columns, 173 defining columns and, 154-155 nullability, changing columns, 173-174 numeric datatypes attributes datatypes, 23 in columns, 180-181

#### 0

Object Browser, 747 object rights, 667-685 basics, 667-671, 671 ownership chains, 684-685 stored procedures, 677-680 tables, 671–675 triggers, 680-681 user-defined functions (UDFs), 681-684 views, 675-677 Object Search, 747 objects, See also database objects default objects, 232-234 OLTP (OnLine Transaction Processing) application, 129 one-to-many relationships, 13, 14, 14 one-to-one relationships, 13-14, 13 OnLine Transaction Processing (OLTP) application, 129 OPENROWSET function data accessing and, 494-496 modifying data using, 570–572, 571, 572 OPENXML for modifying data, 559-568 basics, 561-564 deleting rows, 566-567 inserting rows, 564–565 new rowset views, 561-564

SET STATISTICS IO, 708

SET STATISTICS PROFILE, 709

SETSHOWPLAN\_TEXT, 707-708

SET STATISTICS TIME, 709

| SP_XML_PREPAREDOCUMENT, 559–561 updating rows, 565–566 OPTIMISTIC option, and cursors, 487 options. See database options; various options ORDER BY clause, 446–447 OSQL, 79 outer joins, 458–461 ownership chains, 684–685                                                                                                    | placement data files default placement, 67 performance and, 127–131 log file placement, 130–131 tables, defining placement, 169–170, 170 positional updates defined, 556 primary data files (extension .MDF), 67 primary filegroups defined, 120                                                                                                    |
|----------------------------------------------------------------------------------------------------|----------------------------------------------------------------------------------------------------|
| packages in DTS, 608, 612–617 creating, 613–617, 614, 615, 616 defined, 612 pages dirty pages defined, 72 types of, 98–99, 99 parameters, and stored procedures, 384–385 partitioned views, 372–378, 372 advantages and disadvantages, 376–377 conditions for, 375–376 defined, 372 distributed partitioned views, 496–500, 497 horizontal partitions defined, 675 partitioning columns, 373–375 partitioning columns, 373–375 partitioning tables, 46–47 horizontal, 47 | primary keys clustered indexes and, 321, 719 defined, 16, 18, 19, 240 defining, 241–246 at table creation, 241–245, 245 at table modification, 245–246 relational model and, 16–19 procedural integrity, 224 procedure caches defined, 386–387 Profiler, 731–744 basics, 731–732, 732 creating traces using, 738–739, 739 functions and use, 733–738, 735, 736, 737 Index Tuning Wizard, 741–744 lock detection, 740–741 replaying saved trace files, 739–740 properties ACID, 396 extended metadata and, 195 |
| vertical, 46–47, 46 partitions, vertical partitions defined, 445, 445 performance data placement and, 129–130 disk performance, 112                                                                                                    | tables and, 190–195, 191, 194                                                                                                    |
| files data files placement and, 127–131 filegroups maintenance and, 125–127 log file placement and, 130–131 performance enhancers SELECT command and, 449 stored procedures as, 380, 380 views as, 361 triggers and performance loss, 418                                                                                                    | queries analyzing, 703–716 execution plan analysis, 709–714 exercise in, 714–716 SET FORCEPLAN, 704 SET NOEXEC, 704–705 SET SHOWPLAN_ALL, 705–707 SET statements basics, 703–704                                                                                                    |

Performance Monitor, 112

physical model defined, 28

permissions. See object rights

physical design. See database physical modeling

| distributed queries, 489–500                  | rows                                           |
|-----------------------------------------------|------------------------------------------------|
| about, 489–490                                | deleting sets of, 553–554                      |
| distributed partitioned views, 496-500, 497   | inserting single, 537–538                      |
| linked servers, 490–494                       | removing from tables, 552                      |
| OPENROWSET function, 494–496                  | updating, 545-548                              |
| using to modify data, 568-572, 571, 572       | updating with OPENXML, 565–566                 |
| exercise using, 453–455                       | scripts and queries, opening, 79               |
| importance of understanding processing, 71    | single table queries, creating, 453–455        |
| inserting multiple rows with, 542–543         | stored procedures, granting rights to, 678–680 |
| optimizing, 717–732                           | tables                                         |
| changing an index, 723–726, 724, 726          | granting rights to, 672–673                    |
| indexes, 717–721                              | granting rights to columns in, 674–675         |
| limiting the result set, 721–723, 722, 723    | joining, 463–464                               |
| query hints, 726–731                          | UDFs, granting rights to, 682–684              |
| Query Analyzer procedures, See also Transact- | views                                          |
| SQL procedures                                | creating distributed partitioned views,        |
| aggregates, using, 468–469                    | 497–499                                        |
| application roles                             | granting rights to, 676–677                    |
| creating and assigning rights, 665–666        | query hints, 726–731                           |
| using, 665–666                                | query optimizer, 699–703                       |
| columns                                       | basics, 699–700                                |
| creating computed columns, 189–190            | batch optimization, 702–703                    |
| granting rights to columns in tables,         | single statement optimization, 700–702         |
| 674–675                                       | query plans, 386–387                           |
| GUID columns, creating and managing,          | query processing hints, 727–728                |
| 162–163                                       | query trees, 386–387                           |
| inserting selected, 539                       | 4,,                                            |
| updating multiple, 549–550                    |                                                |
| constraints                                   | D                                              |
| cascading foreign key constraints, creating   | R                                              |
| and using, 260–262                            | RAID                                           |
| check constraints, creating and using,        | data placement and, 129–130                    |
| 238–239                                       | log file placement and, 131                    |
| foreign key constraints, creating and using,  | real world scenarios                           |
| 257–258                                       | delete dilemma, 259                            |
| primary key constraints, creating and using,  | new database analysis, 4–5                     |
| 244–245                                       | operation order issue, 26–27                   |
| unique constraints, creating and using,       | using Index Tuning Wizard, 744                 |
| 250–251                                       | using stored procedures, 391–392               |
| data                                          | using triggers to capture an audit trail, 681  |
| deleting with OPENXML, 566-567                | working with mainframes, 601–602               |
| inserting with OPENXML, 564–565               | write ahead paradigm, 112                      |
| modification with cursors, 557–558            | records                                        |
| storage and, 100-102                          | inserting, and GUIDS, 162                      |
| deadlock conditions, creating, 636–637        | storage, 196–198, 196                          |
| default values, defining and testing, 233–234 | recovery model, and database options, 116      |
| indexes, creating, 322, 322                   | recursive relationships, 16, 16                |
|                                               | 1 / "J "                                       |

| redundant columns, adding, 43–45, 44              | updating, 545–548                        |
|---------------------------------------------------|------------------------------------------|
| referential integrity, 24–28, 223                 | all, 545–546                             |
| relational models and normalization, 28-40        | sets of rows, 547–548                    |
| advanced normalization, 39-40                     | rowset views, 561–564                    |
| Boyce/Codd Normal form (BCNF), 39                 | rules                                    |
| Fourth Normal Form (4NF), 39                      | data integrity and, 239-240              |
| Fifth Normal Form (5NF), 40                       | referential integrity and, 24–26         |
| basics, 28–29, 41                                 | referential integrity and, 21 20         |
| normal forms, 31–39                               |                                          |
| First Normal Form, 32–35, 32, 33, 34              |                                          |
| Second Normal Form, 35–36, 36                     |                                          |
| Third Normal Form, 36–39, 38                      | S                                        |
|                                                   | 1                                        |
| normalization defined, 30                         | scalar subqueries, 472                   |
| relational tables, 29–31                          | scalars                                  |
| relational tables, 29–31                          | scalar UDFs, 399, 400–401                |
| relationships                                     | SELECT statement and, 471–472            |
| characteristics of, 10–13, 11, 12                 | schema locks, 632–633                    |
| defined, 6                                        | SCHEMABINDING option, 364–365            |
| identifying, 20–21                                | SCOPE_IDENTITY, 158–160                  |
| many-to-many, 14–15, 15                           | scopes defined, 158                      |
| one-to-many, 13, 14, 14                           | scripts                                  |
| one-to-one, 13–14, <i>13</i>                      | Create Database statement, 68            |
| recursive, 16, 16                                 | Generate SQL Scripts utility, 69         |
| result sets, limiting, 721–723, 722, 723          | Query Analyzer and opening, 79           |
| right and left outer joins, 459–460               | SCROLL cursors, 486                      |
| rights, viewing, 670–671, 671                     | SCROLL_LOCKS cursors, 487                |
| roles                                             | Second Normal Form (2NF), 35-36, 36      |
| application, 664–666                              | secondary data files (.NDF), 67          |
| user-defined, 662–664                             | security, 654–695                        |
| roots of indexes defined, 291                     | assigning object rights, 667–685         |
| ROWGUIDCOL                                        | object rights, 667–671, 671              |
| dropping from columns, 174                        | ownership chains, 684-685                |
| GUIDs and, 161–162                                | stored procedures, 677–680               |
| rows, See also unique constraints; unique identi- | tables, 671–675                          |
| fiers                                             | triggers, 680–681                        |
| deleting, 551–554                                 | user-defined functions (UDFs), 681–684   |
| inserting, 535–544                                | views, 675–677                           |
| multiple, 542–544                                 | exam essentials, 686–687                 |
| single rows, 535–538                              | key terms, 686                           |
| single rows with identity fields, 540–541         | linked servers and, 493                  |
| single rows with selected columns, 538–539        |                                          |
| OPENXML, 564–567                                  | overview, 654–666                        |
| deleting with, 566–567                            | adding new database users, 660–662, 660, |
| inserting with, 564–565                           | 661, 662                                 |
|                                                   | adding roles and users, 663–664          |
| updating with, 565–566                            | application roles, 664–666               |
| relational tables and, 30                         | basics on database access, 659–660       |

| server access, 655–659, 657, 658, 659       | manual shrinking, 82-85, 82                          |
|---------------------------------------------|------------------------------------------------------|
| user defined roles, 662–663                 | shrinking in Enterprise Manager, 85–87, 85           |
| review questions and answers, 687-695       | shrinking files, 87-90, 89, See also shrinking data- |
| stored procedures and, 379                  | bases                                                |
| summary, 685                                | single statement optimization, 700-702               |
| views and, 361                              | single table SELECT, 444–445, 445                    |
| SELECT list, subqueries in, 472–473         | size                                                 |
| SELECT statement, 443–475                   | of databases                                         |
| aggregate operators, 464–468                | Create Database statement options and,               |
| aliases, specifying, 450–451                | 74–79, 77, 78                                        |
| basics, 443–444                             | increasing, 86–87                                    |
| cross joins and, 462                        | managing size and growth options, 74–75              |
| DISTINCT command, 470–471                   | of log files, and space management, 109–110          |
| formal syntax for, 474–475                  | space management, 94–112                             |
| in views, 362–363, 367–368                  | data files, <b>94–107</b> , 95, 96, 104              |
| inner joins and, 456–458                    | allocation tracking, 103–107, 104                    |
| joining tables exercise, 463–464            | data allocation, 99–103                              |
| ORDER BY clause, 446–447                    | extents, 95–98, 95, 96                               |
| outer joins and, 458–461                    | pages, 98–99, 99                                     |
| returned results, limiting, 451–453         | log files, 107–113, 109, 110, 111                    |
| scalars and, 471–472                        | log records, 110–111                                 |
| single table SELECT, 444–445, 445           | size of, 109–110                                     |
| subqueries and, 472–475                     | sp_createstats system stored procedure, 317          |
| UNION command, 470                          | special attributes datatypes, 23                     |
| using aggregates exercise, 468–469          | SP_LOCK result set, 641–642                          |
| using queries exercise, 453–455             | SP_XML_PREPAREDOCUMENT, 559–561                      |
| using with XML, 502–506                     | SQL Enterprise Manager. See Enterprise Manager       |
| WHERE clause, 447–449                       | SQL Profiler. See Profiler                           |
| servers, See also SQL Server 2000           | SQL Query Analyzer. See Query Analyzer proce-        |
| accessing, and security, 655-659, 657, 658, | dures                                                |
| 659                                         | SQL Server 2000                                      |
| extracting template files from, 508-511     | accessing, 655–659                                   |
| linked servers                              | authentication, 655                                  |
| accessing data and, 490–494                 | login, 655–659, 657, 658, 659                        |
| modifying data with, 569                    | accessing data and, 442–443                          |
| lock hints and, 643–644                     | importance of powerful hardware, 128                 |
| SET FORCEPLAN, 704                          | integrating with XML, 507–514                        |
| SET NOEXEC, 704–705                         | uses of, 514                                         |
| SET ROWCOUNT, 451–453                       | using template files, 508–511                        |
| SET SHOWPLAN_ALL, 705–707                   | XPATH (XML Path Language), 514                       |
| SET statements, 703–709                     | XSL, 511–513, 513                                    |
| SET STATISTICS IO, 708                      | OSQL, 79                                             |
| SET STATISTICS TIME, 709                    | STATIC cursors, 486                                  |
| SETSHOWPLAN_TEXT, 707–708                   | statistics                                           |
| shared locks, 631                           | creating on multiple columns, 331–332                |
| shrinking databases, 80–90                  | index choice and, 306–320                            |
| automatic shrinking, 80–81                  | distribution statistics, 307–311                     |

| index choice, 312-314, 312, 315             | security, 685                                         |
|---------------------------------------------|-------------------------------------------------------|
| statistics maintenance, 315–320             | tables, creating and maintaining, 204                 |
| options defined, 318–319                    | synonyms, system datatypes, 183–184                   |
| storage                                     | system datatypes in columns, 176-184                  |
| computed columns storage, 327               | date and time, 181                                    |
| data storage, 100–102                       | listed, 177–180                                       |
| structured storage files, 613               | numeric, 180–181                                      |
| table storage, 195–203                      | special, 182–183                                      |
| BLOBs and, 182                              | strings, 181–182                                      |
| record storage, 196–198, 196                | synonyms, 183–184                                     |
| text columns, 198–203, 202                  | -,,,                                                  |
| text, ntext and image storage, 198–203, 202 |                                                       |
| stored procedures                           | -                                                     |
| advantages, 379–380, 380, 699               | Т                                                     |
| creating and altering, 380–384              | T-SQL. See Transact-SQL procedures                    |
| defined, 379, 380, 380, 678                 | table-valued UDFs defined, 400                        |
| error handling, 392–396                     |                                                       |
| executing, 386–392                          | tables, <i>See also</i> columns; data integrity; rows |
| compiling, 387–389                          | defined, 151                                          |
| query tree and query plans, 386–387         | edge tables, 563                                      |
| running procedures, 389–392                 | exercise in joining, 463–464                          |
|                                             | granting rights to 672–673                            |
| object rights and, 677–680                  | granting rights to columns in, 674–675                |
| optimizing, 744–746                         | isolating, 26                                         |
| stored procedure debugger, 746–755          | object rights and, 671–675                            |
| exercise in debugging, 749–755, 752,        | partitioning                                          |
| 753, 754                                    | horizontal, 47                                        |
| using, 746–749, 748                         | vertical, 46–47, 46                                   |
| using parameters, 384–385                   | physically separating from indexes, 126               |
| using to insert multiple rows, 543–544      | reindexing, 341                                       |
| striped disks, and data placement, 129–130  | relational, 29–31                                     |
| structured storage files, 613               | tables, creating and maintaining, 150-219             |
| subqueries, 472–475                         | altering, 170–176                                     |
| correlated subqueries, 473                  | adding or dropping columns, 174–176                   |
| SELECT statement and, 472–475               | altering columns, 171–174                             |
| summaries                                   | computed columns, 188–189                             |
| data                                        | constraints, defining                                 |
| data access, analyzing and optimizing,      | check constraints, 235–239                            |
| 755–756                                     | default constraints, 228-231, 230                     |
| accessing, 515–516                          | creating, 150–170                                     |
| importing and exporting, 617-618            | collation and, 163-165, 165                           |
| data integrity, 267                         | filegroups and, 165–170, 166, 167, 168,               |
| modifying, 573                              | 170                                                   |
| databases                                   | GUID columns and, 162-163                             |
| database logical modeling, 48               | identity, 156–158                                     |
| database objects, 420                       | identity comparisons, 158-161                         |
| database physical modeling, 132             | simple, 151–155, 151, 152                             |
| indexes, 342                                | simple with Enterprise Manager, 155–156               |
| locking, 645–646                            | UniqueIdentifier, 161–162                             |

INSERT statement, 535–544

UPDATE statement, 544–551

| exam essentials, 205 extended properties, 190–195, 191, 194 foreign key constraints, defining at creation, 253–257 key terms, 204 placement, defining with Enterprise Manager, 169–170, 170 primary keys, 241–246 defining at creation, 241–245, 244 defining at table modification, 245–246 review questions and answers, 205–219, 207, 211, 214 storage, 195–203 record storage, 196–198, 196 text, ntext and image storage, 198–203, 202 summary, 204 system datatypes, 176–184 date and time, 181 listed, 177–180 numeric, 180–181 special, 182–183 strings, 181–182 synonyms, 183–184 unique constraints, 247–252 defining at table modification, 251–252 user-defined datatypes and, 184–187 tasks, and DTS, 610–612 template files, 508–511 templates defined, 501 text columns, and storage, 198–203, 202 Third Normal Form (3NF), 36–39, 38 time and date values, 181 TOP, 451–452 traces, 734–741 basics, 734–738, 735, 736, 737 creating using Profiler, 738–739, 739 | databases adding new users, 660–662, 660, 661, 662 adding roles and users, 663–664 altering, 91–93 creating, 68 options, 113–114 files, defining data and log files, 68 inexperienced programmers and, 449 tables, creating simple, 151–152 transaction isolation levels, 627–628 transaction logs importance of, 71 space management and, 107–108 storing, 131 transactions defining, 69 locking and, 634–638 triggers, 406–420 advantages of, 406–407 AFTER, 407–408, 419 AFTER INSERT, 419 cascading updates and deletes and, 260 defined, 406–407, 680 DELETE, 410–412, 411 disabling, 419–420 firing order, changing, 419 INSERT, 409–410, 409 INSTEAD OF, 13–418 INSTEAD OF DELETE, 415 INSTEAD OF UPDATE, 416 multiple, 419 object rights and, 680–681 optimizing, 744–746 performance considerations, 418 UPDATE, 412–413, 412 vs. constraints, 225 Web, 419 |
|----------------------------------------------------------------------------------------------------|----------------------------------------------------------------------------------------------------|
| replaying with Profiler, 739–740                                                                                                    | web, 419                                                                                                    |
| trace flags with lock detection, 741                                                                                                    |                                                                                                    |
|                                                                                                    |                                                                                                    |
| Transact-SQL procedures, See also Query Analyzer procedures: various statements                                                                                                    | U                                                                                                    |
| lyzer procedures; various statements                                                                                                    |                                                                                                    |
| data manipulation, 534                                                                                                    | UDFs. See user-defined functions (UDFs)                                                                                                    |
| DELETE statement, 551–554                                                                                                    | Unicode vs. collation, 164                                                                                                    |

Unicode vs. collation, 164 uniform extents, 95, 96 uniform resource locators (URLs)

| accessing SQL Server through, 507-514      |
|--------------------------------------------|
| defined, 501                               |
| UNION command, 470                         |
| unique constraints, 246–252                |
| defining at table creation, 247–251, 249   |
| defining at table modification, 251–252    |
| unique identifiers, 156–163, 337           |
| basics, 156–158                            |
| collation, 163–165, 165                    |
| comparisons of identity, 158–161           |
| globally unique identifiers (GUIDs)        |
| creating tables with GUID columns, using   |
| Query Analyzer, 162–163                    |
| statement creating tables with GUID        |
| columns, 161–162                           |
| identity, defined, 156                     |
| UniqueIdentifier, 161–162                  |
| unique indexes                             |
| creating, 324–325                          |
| described, 296                             |
| update locks, 632                          |
| update rules, 25–26                        |
| UPDATE statement, 544–551                  |
| all rows, 545–546                          |
| multiple columns, 548–550                  |
| sets of rows, 547–548                      |
| views, 550–551                             |
| UPDATE triggers, 412–413, 412              |
| updateable cursors, 555–556                |
| updates                                    |
| fragmentation and, 337–338, 338            |
| statistics examples, 310–320               |
|                                            |
| URLs (uniform resource locators)           |
| accessing SQL Server through, 507–514      |
| defined, 501                               |
| user access to databases, 663–664          |
| user-defined datatypes in columns, 184–187 |
| user-defined filegroups defined, 120       |
| user-defined functions (UDFs), 399–405     |
| advantages of, 400                         |
| creating and altering UDFs, 400–404        |
| defined, 399–400, 682                      |
| granting rights to, 682–684                |
| object rights and, 681–684                 |
| types, 399–400                             |
| using UDFs, 404–405                        |
| user-defined roles, 662–664                |

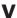

values database options values, 114-115 default values, 227-234 basics, 227–228 default constraints, 228-231, 230 default objects, 232-234 identity values, 158-160, 541 **NULL** values changing in columns, 173 defining columns and, 154–155 time and date values, 181 vertical partitions defined, 445, 445 VIEW\_METADATA option, 365 views, 359-378 creating and altering, 362-367 ENCRYPTION option, 364 METADATA option, 365 SCHEMABINDING option, 364-365 SELECT statement, 362-363 VIEW\_METADATA option, 365 WITH CHECK OPTION option, 366-367 defined, 360, 360, 675 distributed partitioned views, 496-500, 497 granting rights to, 676–677 indexed views, 369-372 modifying new rowset views with OPENXML, 561-564 object rights and, 675-677 partitioned views, 372-378, 372 SELECT statement and, 362-363, 367-368 triggers and, 416–418 updating, 550-551 uses, 361 using, 367-369 retrieving data, 367-368 updating data, 368-369 virtual log files, 109, 109

# W

Web triggers, 419 WHERE clause basics, 447-449 subqueries in, 473-474 WITH CHECK OPTION option, 366-367 workflows, in DTS, 611-612

# X

XML (Extensible Markup Language) modifying data using OPENXML, 559-568 deleting rows, 566–567 inserting rows, 564-565 new rowset views, 561-564 SP\_XML\_PREPAREDOCUMENT, 559–561 updating rows, 565-566 options, 503 SQL Server 2000 and, 500-514 description, 500-501 extracting data in XML format, 507 integrating using XPATH, 514

integrating using XSL, 511-513, 513 using SELECT with, 502-506 using template files to access SQL Server through a URL, 508-511 XML Path Language (XPATH) defined, 501 navigating XML documents and, 514 XMLDATA option, 503 XMLTemplate1.xml, 509, 511 XMLTemplate2.xml, 510 XPATH (XML Path Language) defined, 501 navigating XML documents and, 514 XSL (Extensible Stylesheet Language) defined, 501 extracting data in XML format and, 511-513,

XSLStyle.xsl.512